### Section 5.2: Next–Event Simulation Examples

#### Discrete-Event Simulation: A First Course

c 2006 Pearson Ed., Inc. 0-13-142917-5

Discrete-Event Simulation: A First Course Section 5.2: Next–Event Simulation Examples 1999 1/1

æ

Two next-event simulation models will be developed

- Simple inventory system with delivery lag
- **Multi-server service node**

æ

# A Simple Inventory System with Delivery Lag

[Changes are in the model.] Two changes relative to sis2

- Uniform $(0,1)$  lag between inventory review and order delivery
- More realistic demand model
	- Demand instances for a single item occur at random
	- Average rate is  $\lambda$  demand instances per time interval
	- Time between demand instances is *Exponential*( $1/\lambda$ )

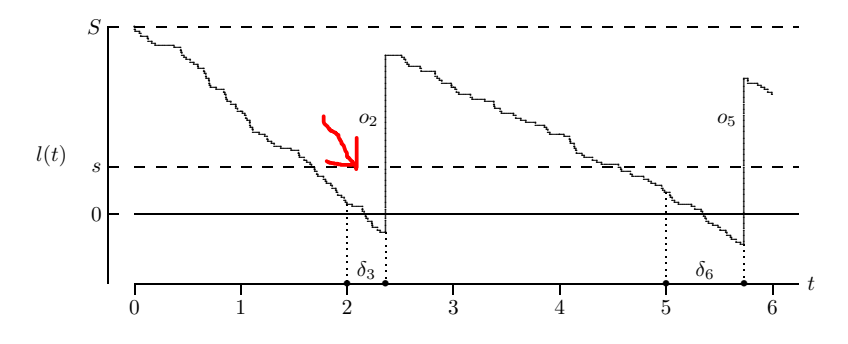

- sis2 used an *aggregate* demand for each time interval, generated as an  $Equilikely(10,50)$  random variate
	- Aggregate demand per time interval is random
	- Within an interval, time between demand instances is constant
	- Example: if aggregate demand is 25, inter-demand time is 0.04
- Now using *Exponential*( $1/\lambda$ ) inter-demand times
	- Demand is modeled as an arrival process
	- Average demand per time interval is  $\overline{\lambda}$

### Specification Level: States and Notation

- $\bullet$  The simulation clock is t (real-valued)
- The terminal time is  $\tau$  (integer-valued)
- Current inventory level is  $I(t)$  (integer-valued)
- Amount of inventory on order, if any, is  $o(t)$  (integer-valued) • Necessary due to delivery lag
- $\bullet$   $l(t)$  and  $o(t)$  provide complete state description
- Initial state is assumed to be  $I(0) = S$  and  $o(0) = 0$
- **•** Terminal state is assumed to be  $I(\tau) = S$  and  $o(\tau) = 0$ 
	- $\bullet$  Cost to bring  $I(t)$  to S at simulation end (with no lag) must be included in accumulated statistics

Three types of events can change the system state

- A demand for an item at time t
	- $\bullet$   $I(t)$  decreases by 1
- $\bullet$  An inventory review at integer-valued time  $t$ 
	- If  $I(t) \geq s$ , then  $o(t)$  becomes 0
	- If  $I(t) < s$ , then  $o(t)$  becomes  $S I(t)$
- An *arrival* of an inventory replenishment order at time t
	- $l(t)$  increases by  $o(t)$
	- $\bullet$   $o(t)$  becomes 0

# Algorithm 5.2.1, initialization

**• Time variables used for event list:** 

 $\bullet$ ,  $t_d$ : next scheduled inventory demand

- $\sum t_r$ : next scheduled inventory review
- $\bullet$   $t_a$ : next scheduled inventory arrival
- $\bullet \infty$  denotes impossible events

#### Initialization Step of Algorithm 5.2.1

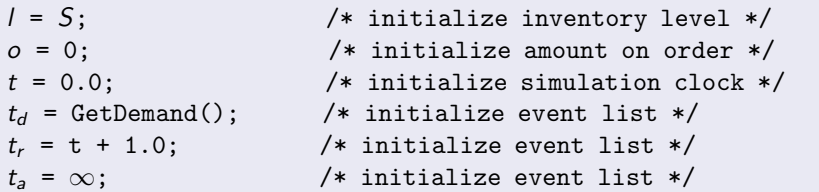

#### Main Loop of Algorithm 5.2.1

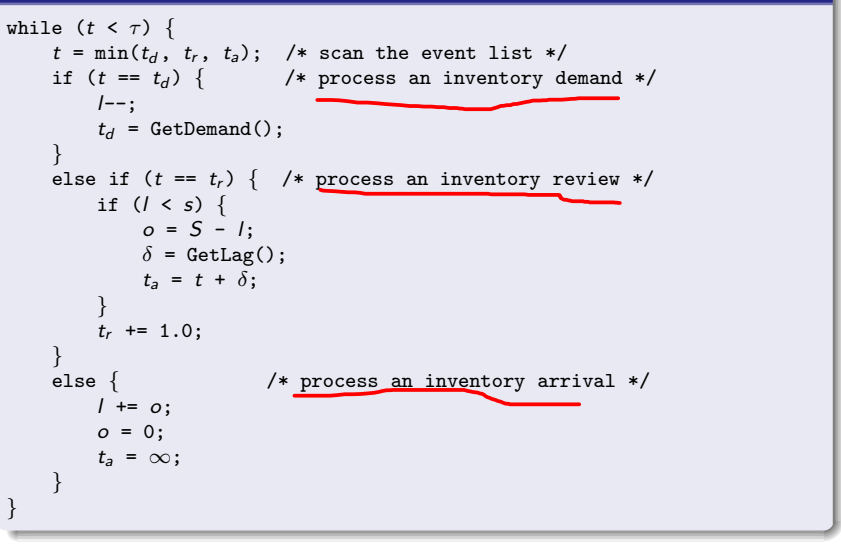

メロメ メ都 メメ きょうきょう 走っ

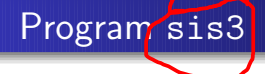

- Implements Algorithm 5.2.1
- $\bullet$  t.demand, t.review and t.arrive correspond to  $t_d$ ,  $t_r$ ,  $t_a$
- State variables inventory and order correspond to  $I(t)$  and  $o(t)$
- sum.hold and sum.short accumulate the time-integrated holding and shortage integrals

The single-server service node is extended to support multiple servers

- This is a natural generalization
- Multi-server service nodes have both practical and theoretical importance
- The event list size depends on the number of servers
	- For large numbers of servers, the event list data structure becomes important
- Extensions of the multi-server node (immediate feedback, finite capacity, non-FIFO) are left as exercises

Definition 5.2.1: A multi-server service node consists of

- A single queue (if any)
- Two or more servers operating in parallel

At any instant in time,

- Each server is either busy or idle
- The queue is either *empty* or *not empty*
- If one or more servers is idle, the queue must be empty
- If the queue is not empty, all servers must be busy

# Conceptual Level

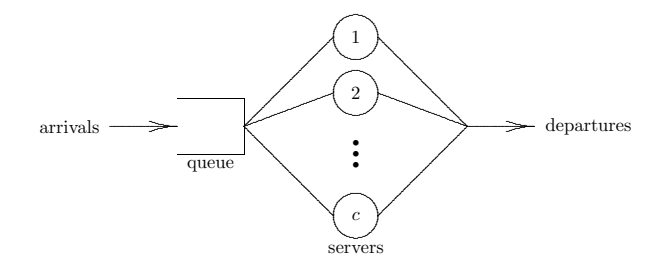

- When a job arrives
	- If all servers are busy, the job enters the queue
	- Else an idle server is selected and the job enters service
- When a job departs a server
	- If the queue is empty, the server becomes idle
	- Else a job is removed from the queue, served by server
- Servers process jobs independently

# Server Selection Rule

Definition 5.2.2: The algorithm used to select an idle server is called the server selection rule

- **Common selection rules** 
	- Random selection: at random from the idle servers
	- Selection in order: lowest-numbered idle server
	- Cyclic selection: first available, starting after last selected (circular search may be required)
	- Equity selection: use longest-idle or lowest-utilized
	- Priority selection: choose the "best" idle server (modeler specifies how to dermine "best")
- Random, cyclic, equity: designed to achieve equal utilizations
- **If servers are statistically identical and independent, the** selection rule has no effect on average performance of the service node
- The *statistically identical* assumption is useful for mathematicians; unnecessary for discrete-event simulation

### Specification Level: States and Notation

- Servers in a multi-server service node are called service channels
	- $\bullet$  c is the number of servers (channels)
	- The server index is  $s = 1, 2, \ldots, c$
- $\bullet$   $I(t)$  denotes the number of jobs in the service node at time t
	- If  $I(t) \ge c$ , all servers are busy and  $q(t) = I(t) c$
	- If  $I(t) < c$ , some servers are idle
	- If servers are distinct, need to know which servers are idle

• For 
$$
s = 1, 2, \ldots, c
$$
 define

 $x_s(t)$ : the number of jobs in service (0 or 1) at server s at time t

• The complete state description is  $I(t)$ ,  $x_1(t)$ ,  $x_2(t)$ , ...,  $x_c(t)$ 

$$
q(t) = l(t) - \sum_{s=1}^{c} x_s(t) \quad \underline{\hspace{2cm}}
$$

What types of events can change state variables  $l(t), x_1(t), x_2(t), \ldots, x_c(t)$ ?

- An *arrival* at time t
	- $\ell(t)$  increases by 1
	- If  $I(t) \leq c$ , an idle server s is selected, and  $x_s(t)$  becomes 1
	- Else all servers are busy
- A completion of service by server s at time t
	- $l(t)$  decreases by 1
	- If  $I(t) \geq c$ , a job is selected from the queue to enter service
	- Else  $x_s(t)$  becomes 0

There are  $c + 1$  event types

# Specification Level: Additional Assumptions

- The initial state is an empty node
	- $l(0) = 0$
	- $x_1(0) = x_2(0) = \cdots = x_c(0) = 0$
	- The first event must be an arrival
- The arrival process is turned off at time  $\tau$ 
	- The node continues operation after time  $\tau$  until empty
	- The terminal state is an empty node
	- The last event is a completion of service
- For simplicity, all servers are independent and statistically identical
- **•** Equity selection is the server selection rule
- All of these assumptions can be relaxed

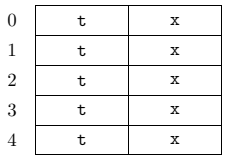

0 arrival completion of service by server 1 completion of service by server 2 completion of service by server 3 completion of service by server 4

- Can be organized as an array of  $c + 1$  event types
- **•** Field t: scheduled time of next occurrence for the event
- Field x: current *activity status* of the event
	- Superior alternative to using  $\infty$  to denote impossible events
	- $\bullet$  For  $0^{\text{th}}$  event type, x denotes if arrival process is on or off
	- For other event types, x denotes if server is busy or idle
- For large c, consider alternate event-list structures (see section 5.3)

Implements this next-event multi-server service node simulation model

- State variable  $I(t)$  is number
- State variables  $x_1(t), x_2(t), \ldots, x_c(t)$  are part of the event list
- Time-integrated statistic  $\int_0^t I(\theta)d\theta$  is area
- Array sum records for each server
	- **•** the sum of service times
	- **a** the number served
- Function NextEvent searches the event list to find the next event
- **•** Function FindOne searches the event list to find the longest-idle server (because equity selection is used)